### Easy Organizer Suite™ easyProjects Organizer™ Module

# How to Work With the Projects System Table

Welcome to the **easyProjects Organizer**<sup>™</sup> Lessons series. As you follow through each lesson, you will learn new and exciting aspects of the **easyProjects Organizer**<sup>™</sup> Module and by the end of the series you will be an expert!

You can view all of the projects in the system. You can add new projects, change the existing values of projects, or delete the projects.

#### **Opening the Projects System Table**

1. To begin, open **Easy Organizer Suite**<sup>™</sup> and select the **easyProjects Organizer**<sup>™</sup> Module from the Module Selecter.

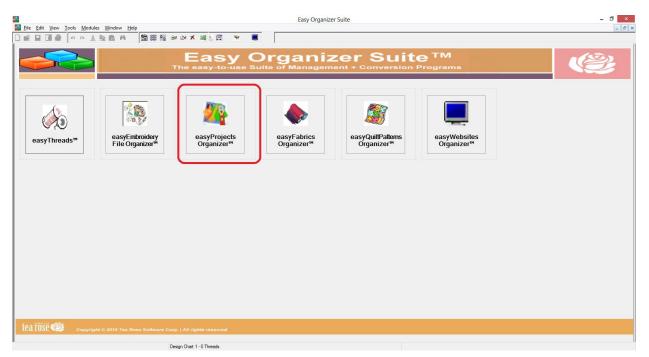

2. If you are in another module, select Modules → easyProjects Organizer<sup>™</sup> from the menu, or you can click on the **easyProjects Organizer<sup>™</sup>** icon in the toolbar.

| <b>A</b>                                 | Easy Organizer Suite - [Project 1]                                                                 |                       |
|------------------------------------------|----------------------------------------------------------------------------------------------------|-----------------------|
| File Edit View Tools Modules Window Help |                                                                                                    |                       |
| 🗋 📸 🔜 🖪 😽 😽 🖬 Module Selector            | 1 A 🖬 👻 🔳                                                                                          |                       |
| Available Projects                       | Project 1                                                                                          |                       |
| Find:                                    |                                                                                                    |                       |
| easyProjects Organizer™                  |                                                                                                    |                       |
| Add Edit 😪 easyFabrics Organizer™        | -                                                                                                  |                       |
|                                          | _                                                                                                  |                       |
| Bags                                     |                                                                                                    |                       |
|                                          |                                                                                                    | Add Edit Image Delete |
| Bookmarks                                |                                                                                                    |                       |
|                                          | * Name:                                                                                            |                       |
| Clothes                                  | * <u>Categories:</u> <u>Accessories</u> <u>A</u> <u>Keywords:</u> Curty Qs<br>Bags Test Keyword #1 |                       |
|                                          | Bionic Gear Bags                                                                                   |                       |
| Doll Clothes                             | Bookmarks     Business Card Holders                                                                |                       |
|                                          | Clothes<br>Credit Card Cases                                                                       |                       |
| General                                  | Doll Clothes                                                                                       |                       |
|                                          | General Makeup Bag                                                                                 |                       |
| My Ultimate Favorite Projects            | My Ultimate Favorite Projects Purses                                                               |                       |
| Quits                                    | Quits                                                                                              |                       |
| Guits                                    | Rating:                                                                                            |                       |
| Stuffed Animals                          | Description:                                                                                       | ~                     |
|                                          |                                                                                                    |                       |
|                                          |                                                                                                    | ×                     |
|                                          | Last Updated:                                                                                      |                       |
|                                          | * Required Field                                                                                   |                       |
|                                          |                                                                                                    |                       |
|                                          |                                                                                                    |                       |
|                                          |                                                                                                    |                       |
|                                          |                                                                                                    |                       |
|                                          |                                                                                                    |                       |
|                                          |                                                                                                    |                       |
| I                                        |                                                                                                    |                       |

3. To view the Projects System Table, select Tools → System Tables → Projects from the menu.

| Image: Set View       Icols       Modules       Window       Hep         Image: Set View       Icols       Modules       Window       Hep         Image: Set View       Icols       Modules       Window       Hep         Image: Set View       Image: Set View       Image: Set View       Image: SetView       Image: SetView <th></th>                                                                                                    |           |
|----------------------------------------------------------------------------------------------------|-----------|
| Available Proj     Keir Category       Find:     Add Project       Find:     Edit Project                                                                                                    |           |
| Available Proj     Delete Category       Find     Add Project       Edd Project     Edd Project                                                                                                    |           |
| Edit Project                                                                                                    |           |
|                                                                                                    |           |
|                                                                                                    |           |
| Expand All X Delete Row<br>Reorder Rows                                                                                                    |           |
| Indicate the second second sec |           |
| Cystomize Columns Add Edit Ims                                                                                                    | ge Delete |
| Bo Hide Column                                                                                                    |           |
|                                                                                                    |           |
| Accessories Accessories Bage Statute Accessories Cuty Ge                                                                                                    |           |
| Categories Brainic Gear Bags                                                                                                    |           |
| Dol Oothes Batings Contrarts Business Card Holders                                                                                                    |           |
| General Coulties                                                                                                    |           |
| General                                                                                                    |           |
| My Utimate Favorite Projects                                                                                                    |           |
| Quits v                                                                                                    |           |
| Guite Raing                                                                                                    |           |
| Suffed Anmala Description:                                                                                                    | ^         |
|                                                                                                    |           |
|                                                                                                    | ~         |
| Last Updated:                                                                                                    |           |
| *Required Field                                                                                                    |           |
|                                                                                                    |           |
|                                                                                                    |           |
|                                                                                                    |           |
|                                                                                                    |           |
|                                                                                                    |           |
|                                                                                                    |           |

4. The Projects System Table Chart will open.

|                                                                                  | Easy Organizer Suite - [Projects]                                                                                      |                                                           | - 0 ×      |
|----------------------------------------------------------------------------------|----------------------------------------------------------------------------------------------------|-----------------------------------------------------------|------------|
| # Eile Edit View Iools Modules Window Help     □ □ □ □ □ □ □ □ □ □ □ □ □ □ □ □ □ |                                                                                                    |                                                           | _ 8 ×      |
| Available Projects                                                               | Projects                                                                                                    |                                                           | Links      |
| Find:                                                                            |                                                                                                    | Show Deleted                                              | Add Delete |
| Add Edit Delete                                                                  |                                                                                                    | Show Deleted                                              |            |
| Expand All Collapse All                                                          | ID Name ⟨ Website Address   Description   Rating     5000  Purple Lace Book   This is a project of a purple lace bookm | Image File Name Image K\My Fictures/Made by Me\Bookmarks\ |            |
| Bags                                                                             | 5000   Purple Lace Book   This is a project of a purple face bookm                                                     | Citing Pictures Inade by MelBookmarks                     |            |
| Bookmarks                                                                        |                                                                                                    |                                                           |            |
|                                                                                  |                                                                                                    |                                                           |            |
| Clothes                                                                          |                                                                                                    |                                                           |            |
| Doll Clothes                                                                     |                                                                                                    |                                                           |            |
|                                                                                  |                                                                                                    |                                                           |            |
| General                                                                          |                                                                                                    |                                                           |            |
| My Utimate Favorite Projects                                                     |                                                                                                    |                                                           |            |
| Quits                                                                            |                                                                                                    |                                                           |            |
|                                                                                  |                                                                                                    |                                                           |            |
| Stuffed Animals                                                                  |                                                                                                    |                                                           |            |
|                                                                                  |                                                                                                    |                                                           |            |
|                                                                                  |                                                                                                    |                                                           |            |
|                                                                                  |                                                                                                    |                                                           |            |
|                                                                                  |                                                                                                    |                                                           |            |
|                                                                                  |                                                                                                    |                                                           |            |
|                                                                                  |                                                                                                    |                                                           |            |
|                                                                                  |                                                                                                    |                                                           |            |
|                                                                                  |                                                                                                    | Purple Lace Bookmark Project                              |            |

# Adding a New Project

5. To add a new project, click on the Add button.

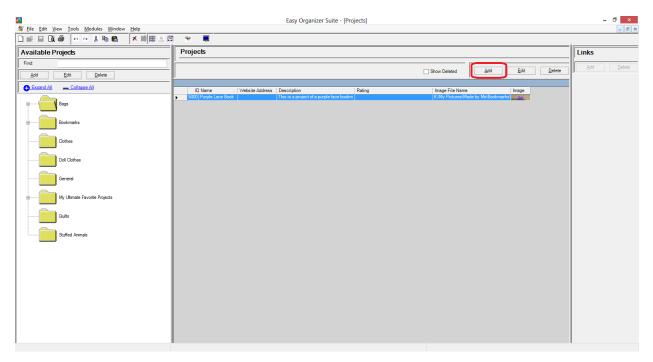

6. The Add Project form will open. You can enter the information about the new project in this form.

|                  | Add/Edit Project – C | ×     |
|------------------|----------------------|-------|
| Name:            |                      |       |
| Rating:          |                      | ~     |
| Description:     |                      | ^     |
|                  |                      |       |
|                  |                      |       |
|                  |                      |       |
|                  |                      |       |
|                  |                      |       |
|                  |                      | ~     |
| * Required Field |                      |       |
| Picture          | <u>O</u> K <u>C</u>  | ancel |

7. Enter the information about the new project and then click on the OK button. For this lesson, we'll enter this information:

Name:My First Bionic Gear BagRating:4.5 StarsDescription:This is the first Bionic Gear Bag that I made.

| <b></b>          | Add/Edit Project – 🗆 🗙                         |   |
|------------------|------------------------------------------------|---|
| Name:            | My First Bionic Gear Bag                       | ] |
| Rating:          | ☆☆☆☆ 4.5 Stars ✔                               | ] |
| Description:     | This is the first Bionic Gear Bag that I made. | ] |
|                  |                                                |   |
|                  |                                                |   |
|                  |                                                |   |
|                  |                                                |   |
|                  |                                                |   |
|                  |                                                |   |
| * Required Field |                                                | 1 |
| Picture          | <u>O</u> K <u>C</u> ancel                      | ] |

8. Click on the Picture button to open the Add/Edit Picture Form.

|                  | Add/Edit Project – 🗆 🗙                         |  |
|------------------|------------------------------------------------|--|
| Name:            | My First Bionic Gear Bag                       |  |
| Rating:          | ☆☆☆☆☆ 4.5 Stars ♥                              |  |
| Description:     | This is the first Bionic Gear Bag that I made. |  |
|                  |                                                |  |
|                  |                                                |  |
|                  |                                                |  |
|                  |                                                |  |
|                  |                                                |  |
|                  | v                                              |  |
| * Required Field |                                                |  |
| Picture          | <u>O</u> K <u>C</u> ancel                      |  |

9. The Add/Edit Picture form will open.

| <b>%</b>       | Add/Edit Picture | - | . 🗆         | ×   |
|----------------|------------------|---|-------------|-----|
|                |                  |   |             |     |
|                |                  |   |             |     |
|                |                  |   |             |     |
|                |                  |   |             |     |
|                |                  |   |             |     |
|                |                  |   |             |     |
|                |                  |   |             |     |
|                |                  |   |             |     |
|                |                  |   |             |     |
|                |                  |   |             |     |
| Ele Neres      |                  |   |             | _   |
| File Name:     |                  |   | Brow        |     |
| <u>R</u> emove | <u>0</u> K       |   | <u>C</u> an | cel |

10. Click on the Browse button to select an image. Once you have selected an image, click on the Open button.

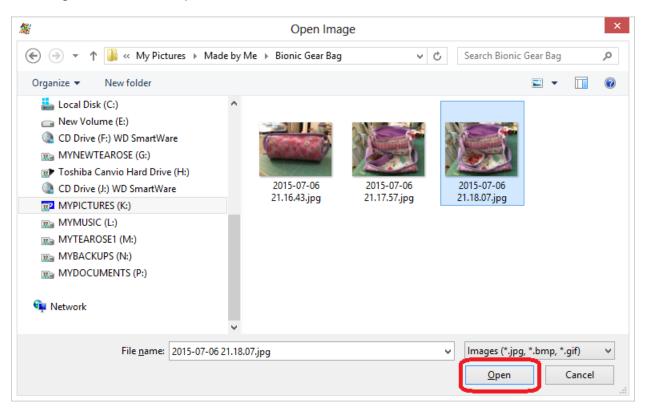

11. Click on the OK button to accept the image.

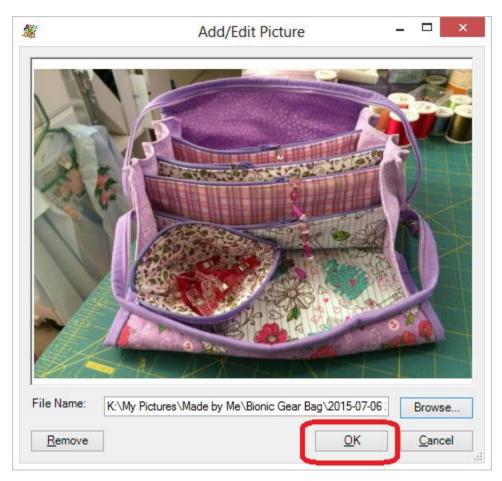

12. Click on the OK button to add the new project.

|                  | Add/Edit Project – 🗖                           | ×   |
|------------------|------------------------------------------------|-----|
| Name:            | My First Bionic Gear Bag                       |     |
| Rating:          | ☆☆☆☆☆ 4.5 Stars                                | ¥   |
| Description:     | This is the first Bionic Gear Bag that I made. | ^   |
|                  |                                                |     |
|                  |                                                |     |
|                  |                                                |     |
|                  |                                                |     |
|                  |                                                |     |
|                  |                                                | ~   |
| * Required Field |                                                |     |
| <u>P</u> icture  | <u>O</u> K <u>C</u> ano                        | el: |

13. You will now see your new project in the Projects System Table Chart.

| S2                                       |                         | Easy Organizer Suite - [Projects]          |                                      | - 🗇 🗙      |
|------------------------------------------|-------------------------|--------------------------------------------|--------------------------------------|------------|
| File Edit View Tools Modules Window Help |                         |                                            |                                      | _ 8 ×      |
|                                          |                         |                                            |                                      | - 11       |
| Available Projects                       | Projects                |                                            |                                      | Links      |
| Find:                                    |                         |                                            |                                      | Add Delete |
| Add Edit Delete                          |                         |                                            | Show Deleted                         |            |
| Expand All Collapse All                  |                         |                                            |                                      |            |
|                                          | 5000 My First Bionic Ge | This is the first Bionic Gear Bag that I m | K:My Pictures/Made by Me/Bionic Gear | ]          |
| Bags                                     | 5000 Purple Lace Book   | This is a project of a purple face bookm   | Kitmy Ficturestinate by melbookmarks |            |
| Bookmarks                                |                         |                                            |                                      |            |
| Buokinaks                                |                         |                                            |                                      |            |
| Clothes                                  |                         |                                            |                                      |            |
|                                          |                         |                                            |                                      |            |
| Doll Clothes                             |                         |                                            |                                      |            |
|                                          |                         |                                            |                                      |            |
| General                                  |                         |                                            |                                      |            |
| My Ultimate Favorite Projects            |                         |                                            |                                      |            |
|                                          |                         |                                            |                                      |            |
| Guits                                    |                         |                                            |                                      |            |
|                                          |                         |                                            |                                      |            |
| Stuffed Animals                          |                         |                                            |                                      |            |
|                                          |                         |                                            |                                      |            |
|                                          |                         |                                            |                                      |            |
|                                          |                         |                                            |                                      |            |
|                                          |                         |                                            |                                      |            |
|                                          |                         |                                            |                                      |            |
|                                          |                         |                                            |                                      |            |
|                                          |                         |                                            |                                      |            |
|                                          |                         |                                            |                                      |            |
|                                          |                         |                                            |                                      |            |
|                                          |                         |                                            | My First Bionic Gear Bag             |            |

Click on the Save icon in the toolbar to save your changes.

# Editing a Project

14. To edit a project, select the project you would like to edit and click on the Edit button.

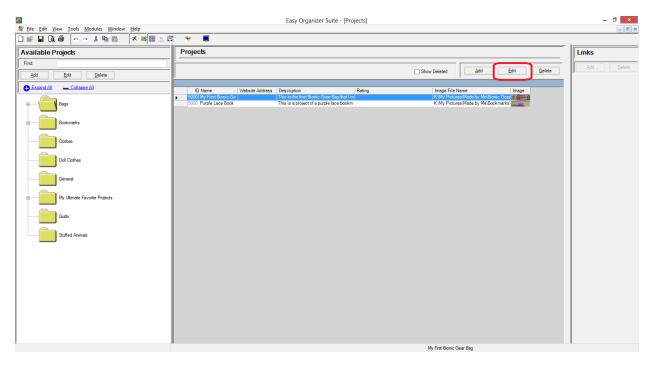

15. The Edit project form will open with the information about the selected project.

|                  | Add/Edit Project – 🗆 🗙                         |
|------------------|------------------------------------------------|
| Name:            | My First Bionic Gear Bag                       |
| Rating:          | ☆☆☆☆ 4.5 Stars ♥                               |
| Description:     | This is the first Bionic Gear Bag that I made. |
|                  |                                                |
|                  |                                                |
|                  |                                                |
|                  |                                                |
|                  |                                                |
|                  | ✓                                              |
| * Required Field |                                                |
| Picture          | <u>O</u> K <u>C</u> ancel                      |

16. Change any of the information you'd like. Let's change the name.

Name: My First Bionic Gear Bag – Purple

Click on the OK button to accept your changes.

|                  | Add/Edit Project – 🗆 🗙                         |   |
|------------------|------------------------------------------------|---|
| Name:            | My First Bionic Gear Bag - Purple              | ] |
| Rating:          | ☆☆☆☆☆ 4.5 Stars ✔                              | ] |
| Description:     | This is the first Bionic Gear Bag that I made. | ] |
|                  |                                                |   |
|                  |                                                |   |
|                  |                                                |   |
|                  |                                                |   |
|                  |                                                |   |
|                  | · · · · · · · · · · · · · · · · · · ·          |   |
| * Required Field |                                                | 1 |
| Picture          | <u>O</u> K <u>C</u> ancel                      | ] |

17. You will now see the project with the changed information.

|                                            |                                                               | Easy Organizer Suite - [Proj        | ects]            |                                                                               | _ 0                            |
|--------------------------------------------|---------------------------------------------------------------|-------------------------------------|------------------|-------------------------------------------------------------------------------|--------------------------------|
| 🦉 Eile Edit View Iools Modules Window Help | I A 🖬 👒 🔳                                                     |                                     |                  |                                                                               | - 6                            |
| Available Projects                         | Projects                                                      |                                     |                  |                                                                               | Links                          |
| Find:                                      |                                                               |                                     |                  |                                                                               |                                |
| Add Edit Delete                            |                                                               |                                     | Show Del         | eted Add Edit Del                                                             | ete <u>A</u> dd <u>D</u> elete |
| Expand All Collapse All                    | ID Name                                                       | Website Addre 录 Description         | Rating           | Image File Name                                                               | Image                          |
|                                            | 5000 Purple Loos Reekmark Pr<br>5000 My First Bionic Gear Bag | nicot This is a project of a m      | inle lace bookm  | K-IMy Pictures/Made by Me\Bookmarks)<br>K-IMy Pictures/Made by Me\Bionic Gear | - Ke                           |
| Bags                                       | 5000 My First Bionic Gear Bag                                 | - Purple This is the first bionic i | Gear bag mat i m | Kiny Pictures made by metoionic Gear                                          |                                |
| Bookmarks                                  |                                                               |                                     |                  |                                                                               |                                |
| Clothes                                    |                                                               |                                     |                  |                                                                               |                                |
| Doll Clothes                               |                                                               |                                     |                  |                                                                               |                                |
| General                                    |                                                               |                                     |                  |                                                                               |                                |
| My Ultimate Favorite Projects              |                                                               |                                     |                  |                                                                               |                                |
| Quits                                      |                                                               |                                     |                  |                                                                               |                                |
| Stuffed Animals                            |                                                               |                                     |                  |                                                                               |                                |
|                                            |                                                               |                                     |                  |                                                                               |                                |
|                                            |                                                               |                                     |                  |                                                                               |                                |
|                                            |                                                               |                                     |                  |                                                                               |                                |
|                                            |                                                               |                                     |                  |                                                                               |                                |
|                                            |                                                               |                                     |                  |                                                                               |                                |
|                                            |                                                               |                                     |                  |                                                                               |                                |
|                                            |                                                               |                                     |                  |                                                                               |                                |
|                                            |                                                               |                                     |                  |                                                                               |                                |
|                                            | <                                                             |                                     |                  |                                                                               | >                              |
|                                            |                                                               |                                     | My Fire          | st Bionic Gear Bag - Purple                                                   |                                |

Click on the Save icon in the toolbar to save your changes.

### **Deleting a Project**

18. You can delete a project by selecting the project and then clicking on the Delete button. Let's delete our new project. Select My First Bionic Gear Bag – Purple row and click on the Delete button.

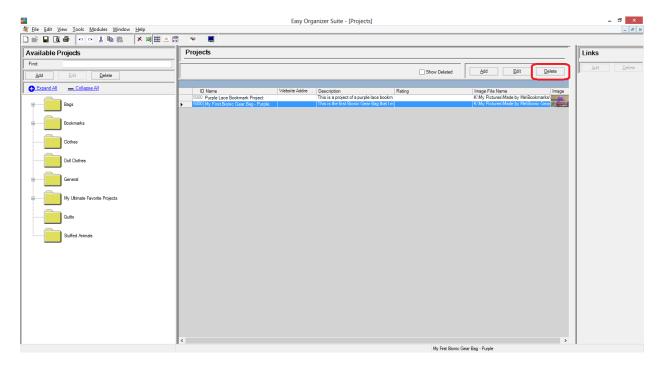

19. The system will ask if you are sure. Click on the Yes button to delete the project, or click on the No button to cancel the delete. For this lesson, click on the Yes button.

| Confirm Delete                                                                     |  |  |  |  |
|------------------------------------------------------------------------------------|--|--|--|--|
| Are you sure you want to delete the the My First Bionic Gear Bag - Purple Project? |  |  |  |  |
| <u>Y</u> es <u>N</u> o                                                             |  |  |  |  |

20. The project will no longer be visible in the Projects System Table.

| <b>8</b>                                                                                                    |                                 | Easy Organizer Suite - [Project | cts]           |                                     | - 🗇 🗙      |
|----------------------------------------------------------------------------------------------------|---------------------------------|---------------------------------|----------------|-------------------------------------|------------|
| # File Edit View Tools Modules Window Help     ■      ■      ■      ■      ■      ■      ■      ■      ■      ■      ■      ■      ■      ■      ■      ■      ■      ■      ■      ■      ■      ■      ■      ■      ■      ■      ■      ■      ■      ■      ■      ■     ■      ■     ■     ■     ■     ■     ■     ■     ■     ■     ■     ■     ■     ■     ■     ■     ■     ■     ■     ■     ■     ■     ■     ■     ■     ■     ■     ■     ■     ■     ■     ■     ■     ■     ■     ■     ■     ■     ■     ■     ■     ■     ■     ■     ■     ■     ■     ■     ■     ■     ■     ■     ■     ■     ■     ■     ■     ■     ■     ■     ■     ■     ■     ■     ■     ■     ■     ■     ■     ■     ■     ■     ■     ■     ■     ■     ■     ■     ■     ■     ■     ■     ■     ■     ■     ■     ■     ■     ■     ■     ■     ■     ■     ■     ■     ■     ■     ■     ■     ■     ■     ■     ■     ■     ■     ■     ■     ■     ■     ■     ■     ■     ■     ■     ■     ■     ■     ■     ■     ■     ■     ■     ■     ■     ■     ■     ■     ■     ■     ■     ■     ■     ■     ■     ■     ■     ■     ■     ■     ■     ■     ■     ■     ■     ■     ■     ■     ■     ■     ■     ■     ■     ■     ■     ■     ■     ■     ■     ■     ■     ■     ■     ■     ■     ■     ■     ■     ■     ■     ■     ■     ■     ■     ■     ■     ■     ■     ■     ■     ■     ■     ■     ■     ■     ■     ■     ■     ■     ■     ■     ■     ■     ■     ■     ■     ■     ■     ■     ■     ■     ■     ■     ■     ■     ■     ■     ■     ■     ■     ■     ■     ■     ■     ■     ■     ■     ■     ■     ■     ■     ■     ■     ■     ■     ■     ■     ■     ■     ■     ■     ■     ■     ■     ■     ■     ■     ■     ■     ■     ■     ■     ■     ■     ■     ■     ■     ■     ■     ■     ■     ■     ■     ■     ■     ■     ■     ■     ■     ■     ■     ■     ■     ■     ■     ■     ■     ■     ■     ■     ■     ■     ■     ■     ■     ■     ■     ■     ■     ■     ■     ■     ■     ■     ■     ■     ■     ■     ■     ■     ■     ■     ■     ■     ■     ■ | II 🙏 🖽 👒 🔳                      |                                 |                |                                     | - 8 ×      |
| Available Projects                                                                                                    | Projects                        |                                 |                |                                     | Links      |
| Find:                                                                                                    |                                 |                                 |                |                                     | Add Delete |
| Add Edit Delete                                                                                                    |                                 |                                 | Show Dele      | eted Add Edit Delete                |            |
| Expand All Collapse All                                                                                                    | ID Name                         | Website Addre 🔬 Description     | Rating         | Image File Name Image               |            |
| Bags                                                                                                    | 5000 Purple Lace Bookmark Proje | ct This is a project of a purp  | ole lace bookm | K'My Pictures/Made by Me\Bookmarks\ |            |
| Bookmarks                                                                                                    |                                 |                                 |                |                                     |            |
| Clothes                                                                                                    |                                 |                                 |                |                                     |            |
| Doll Clothes                                                                                                    |                                 |                                 |                |                                     |            |
| General                                                                                                    |                                 |                                 |                |                                     |            |
| e) My Ultimate Favorite Projects                                                                                                    |                                 |                                 |                |                                     |            |
| Guits                                                                                                    |                                 |                                 |                |                                     |            |
| Stuffed Animals                                                                                                    |                                 |                                 |                |                                     |            |
|                                                                                                    |                                 |                                 |                |                                     |            |
|                                                                                                    |                                 |                                 |                |                                     |            |
|                                                                                                    |                                 |                                 |                |                                     |            |
|                                                                                                    |                                 |                                 |                |                                     |            |
|                                                                                                    |                                 |                                 |                |                                     |            |
|                                                                                                    |                                 |                                 |                |                                     |            |
|                                                                                                    |                                 |                                 |                |                                     |            |
|                                                                                                    | K                               |                                 |                |                                     | >          |
|                                                                                                    | - 1 Projects                    |                                 | Purple         | Lace Bookmark Project               |            |

Click on the Save icon in the toolbar to save your changes.

### **Filtering Projects**

21. To filter the list of projects that are displayed, you can check the Show Deleted checkbox. This will show the deleted projects. You can now see the new project that we just deleted, with the Deleted checkbox checked.

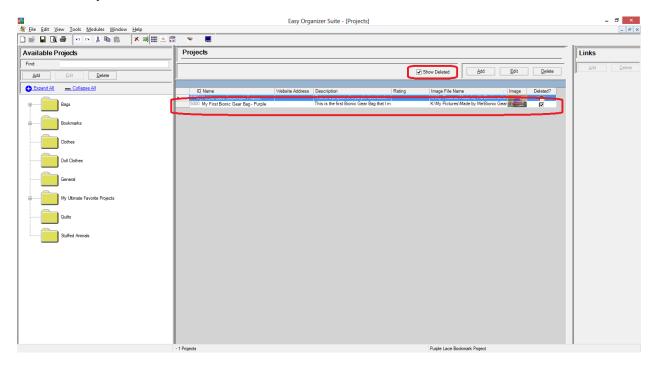

## **Sorting Projects**

22. In any chart, including the Projects System Table Chart, you can sort the grid by clicking on the column heading. So, if you want to sort the grid by the Name column in ascending order, click on the Name column heading. If you click it again, the program will sort the grid in descending order.

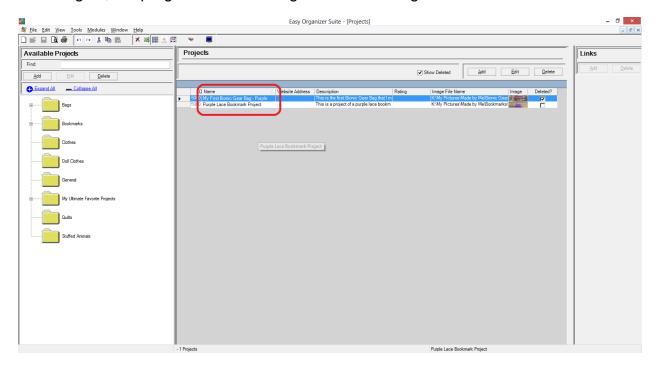

#### **Resizing Columns**

23. To resize the columns of a grid, hover the mouse over end of the column you would like to resize until the mouse becomes a resize cursor. Then click and drag the column either to the left to make the column smaller or to the right to make the column larger. When the column is the size you want, let go of the mouse button to accept the new size of the column.

When you save the changes, the program will remember the size you have made the columns.

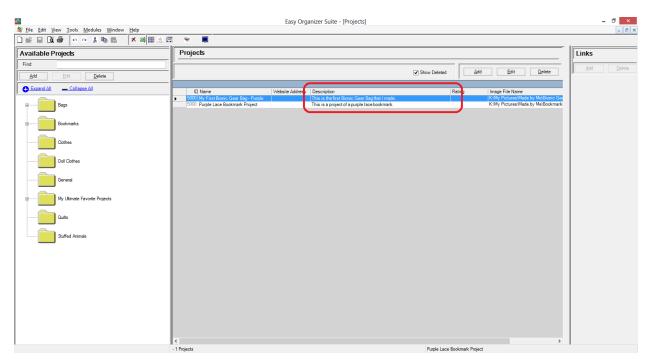

#### Save

24. Be sure to save the Projects System Table Chart. Select File → Save or click on the Save icon in the toolbar.

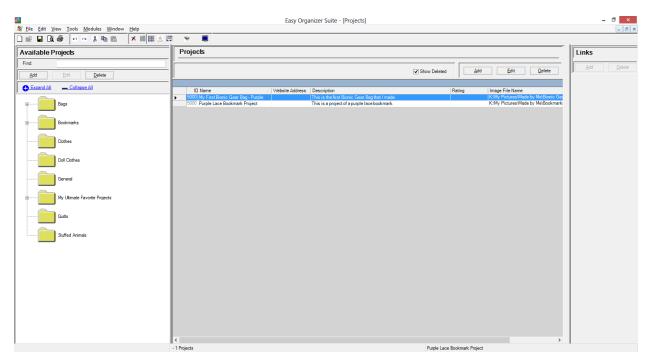

Congratulations! You have finished the How to Work With the Projects System Table.